Test Report for MidoNet Fuel Plugin v9.2.0

[Revision history](#page-1-0)

[Document purpose](#page-3-0)

[Test environment](#page-3-1)

[Test coverage and metrics](#page-3-2)

**[Test results summary](#page-3-3)** 

[Type of testing](#page-4-0) [Coverage of features](#page-4-1) [Detailed test run results](#page-4-2) [Known issues](#page-5-0)

# <span id="page-1-0"></span>Revision history

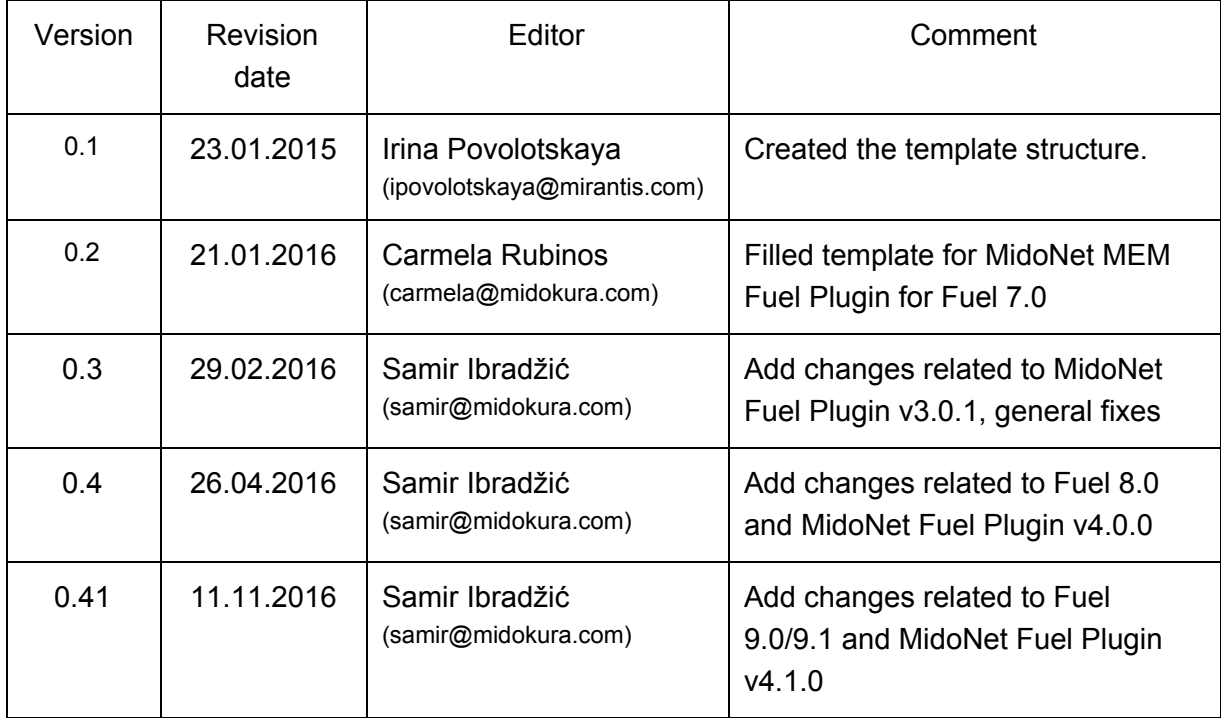

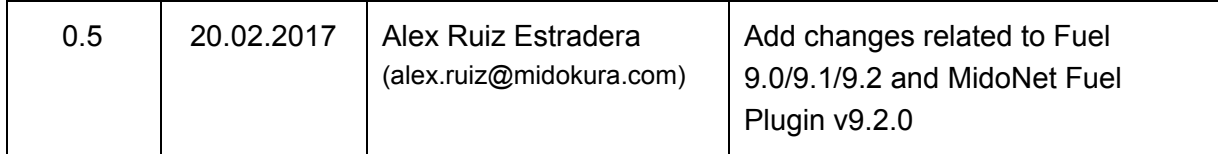

# <span id="page-3-0"></span>Document purpose

This document provides test run results for system tests of MidoNet MEM Fuel Plugin 9.2.0 on Mirantis Fuel 9.0/9.1/9.2.

# <span id="page-3-1"></span>Test environment

Libvirt KVM hypervisor LAB environment was used with base hardware spec of 32 CPU cores, 128GM of RAM and 2T of disk storage. Two isolated virtual networks were created;

- mgmt-pxe, used for: Admin(PXE) (untagged), Storage (VLAN102), Management (VLAN101) and Private (VLAN103) networks
- public, used for: "Public" network

The following virtual machines of 4vCPUs, 8GB RAM, 64BG were created:

- 1x Fuel 9.2 Master connected to mgmt-pxe
- $\bullet$  1x VyOS BGP test node  $[3]$ , connected to mgmt-pxe and public
- 11x slave nodes, connected to mgmt-pxe and public

### <span id="page-3-2"></span>Test coverage and metrics

<span id="page-3-3"></span>Test Coverage,100.00%

### Test results summary

The tests have been done by the means running Fuel OSTF test within the Fuel WEB interface manually.

# <span id="page-4-0"></span>Type of testing

### <span id="page-4-1"></span>Coverage of features

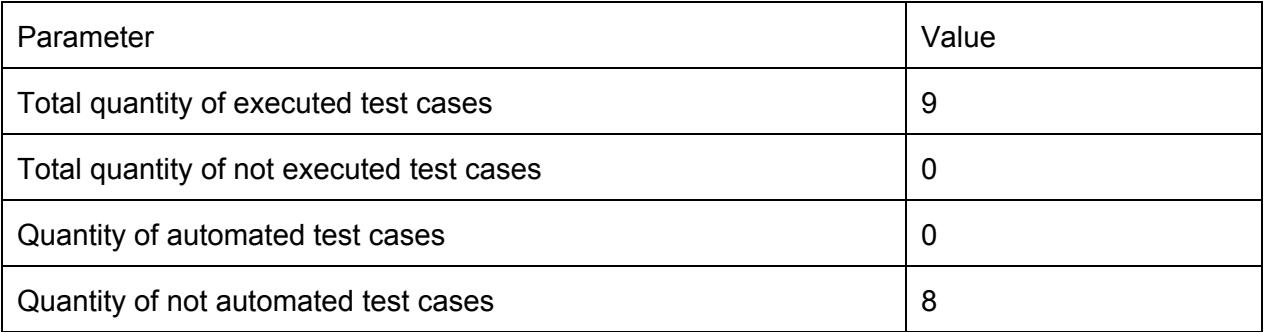

#### <span id="page-4-2"></span>Detailed test run results

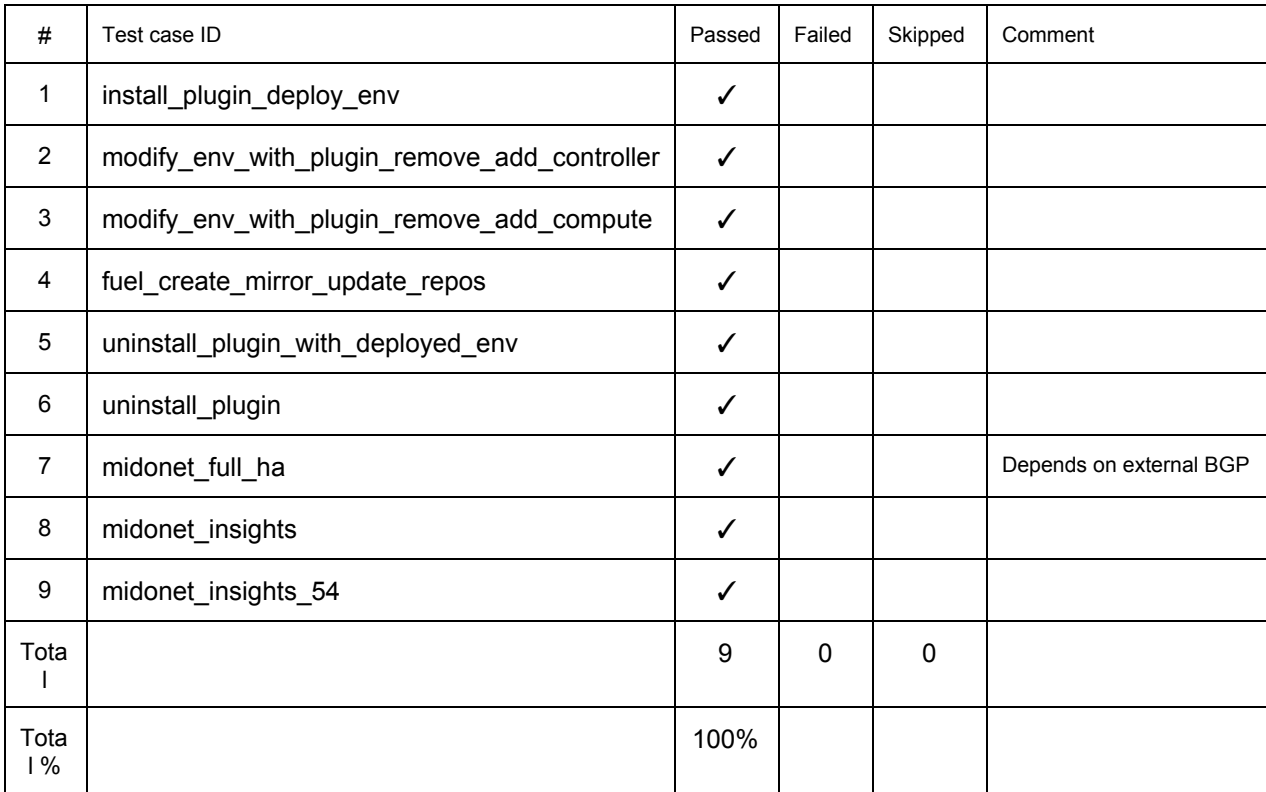

#### <span id="page-5-0"></span>Known issues

None.